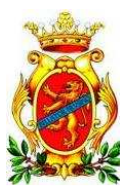

# **COMUNE di FROSINONE**

### **Determinazione Dirigenziale**

#### **Numero** DET / 438 / 2018

Data 21-02-2018

Oggetto: Affidamento per i mesi di febbraio e marzo 2018 del Servizio di Manutenzione della segnaletica stradale verticale ed orizzontale. CIG Z3921B33F3 **Settore Polizia Locale** 

### **IL DIRIGENTE**

#### Premesso che:

- il Settore scrivente ha in gestione il Servizio di Manutenzione della Segnaletica Stradale Verticale ed Orizzontale sulle strade di proprietà dell'Ente:
- il suddetto servizio risultava affidato, fino al 31 dicembre 2017, a cooperativa sociale di tipo B;  $\bullet$
- nelle more dell'espletamento delle procedure amministrative per l'affidamento del servizio per l'annualità 2018 vi è comunque la necessità di garantire la continuità del servizio in esame;

Ritenuto opportuno, per quanto sopra premesso, disporre l'affidamento del servizio in oggetto alla Cooperativa da ultimo affidataria relativamente ai mesi di febbraio e marzo 2018 e per un importo pari a due dodicesimi dell'importo a base di gara per l'affidamento annuale;

Visto l'art. 5 della Legge 08 novembre 1991 nº 381, così come modificato dall'art. 1 c. 610 della Legge 23 dicembre 2014 nº 190, che consente agli Enti Pubblici in deroga alla disciplina in materia di contratti della Pubblica Amministrazione, di stipulare convenzioni con le Cooperative Sociali di tipo B per le forniture di beni e le prestazioni di servizi diversi da quelli socio-sanitari ed educativi di cui all'art. 1 c. 1 lettera b) della Legge 08 novembre 1991 n° 381, purché tali convenzioni siano finalizzate a creare opportunità di lavoro per persone svantaggiate di cui all'art. 4 c. 1 della Legge medesima;

Considerato pertanto l'alto valore sociale che deve riconoscersi all'attività istituzionale svolta dalle cooperative sociali di tipo B finalizzate all'inserimento lavorativo di persone svantaggiate, che devono costituire almeno il trenta per cento dei lavoratori della cooperativa medesima e, compatibilmente con il loro stato soggettivo, essere soci della cooperativa stessa:

Dato atto che l'adozione del presente provvedimento rientra nella competenza dirigenziale, ai sensi dell'art. 107 c. 2 del T.U. Ordinamento EE.LL. approvato con Decreto Legislativo 18 agosto 2000 nº 267 e dell'art. 37 dello Statuto Comunale:

Visti:

- la Legge 8 novembre 1991 nº 381, come sostituita dalla Legge 6 febbraio 1992 nº 52;
- la Legge Regione Lazio 27 giugno 1996 n° 24;
- il Decreto Legislativo 12 aprile 2016 nº 50;  $\bullet$
- $\bullet$ il Decreto Legislativo 18 agosto 2000 nº 267;
- il vigente Regolamento Comunale per l'acquisizione in Economia dei Beni Servizi e Lavori;

#### **DETERMINA**

Per quanto in premessa esposto, che qui si intende riportato e trascritto:

- 1. affidare il servizio di manutenzione della segnaletica stradale verticale ed orizzontale per i mesi di febbraio e marzo 2018 alla FARE SOCIALE Società Cooperativa Sociale con sede legale in Via Nazzareno Strampelli civ.  $3 - 00134$  Roma (Rm) P. IVA 11070161002;
- 2. affidare il suddetto servizio per un compenso pari a due dodicesimi dell'importo a base annuale, cioè  $\epsilon$ 20.833/32 comprensivo di IVA come per Legge;
- 3. imputare la suddetta somma di  $\epsilon$  20.833/32 comprensiva di IVA come per Legge sul capitolo di spesa 642 voce 4 del bilancio di previsione annualità 2018;
- dare atto che la presente procedura è stata identificata con CIG Z3921B33F3  $4<sub>1</sub>$

Determinazione predisposta dalla P.O.

**Il Dirigente** Dott, Donato Mauro

Utente: BALDINELLI ANTONIO Rif.: PLDD - 32 - 2018 - PL 21-02-2018 Data Stampa: 21-02-2018

Riproduzione cartacea del documento informatico<br>sottoscritto digitalmente da MAURO DONATO<br>ai sensi dell'art. 20 e 22 del D.lgs.82/2005

Riproduzione cartacea del documento informatico<br>sottoscritto digitalmente da MAURO DONATO<br>ai sensi dell'art. 20 e 22 del D.lgs.82/2005

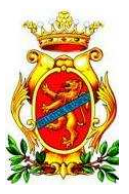

# **COMUNE di FROSINONE**

**Settore Gestione Risorse** 

**Determinazione Dirigenziale** 

**Numero** DET / 438 / 2018

**Data** 21-02-2018

## Visto di Regolarità Contabile attestante la Copertura Finanziaria

Oggetto: Affidamento per i mesi di febbraio e marzo 2018 del Servizio di Manutenzione della segnaletica stradale verticale ed orizzontale. CIG Z3921B33F3

## SI ATTESTA LA COPERTURA FINANZIARIA

della spesa di Euro ................ 20.833,32 Impegno Anno: 2018 N. 787.000.00.00.00

Frosinone Ii, 23-02-2018

**Il Dirigente** Dr. Vincenzo Giannotti

Utente : COLASANTI CLAUDIO Rif.: **PLDD - 32 - 2018 / A** - 21-02-2018 Data Stampa: 23-02-2018